- 13 ISBN 9787030341082
- 10 ISBN 7030341082

出版时间:2012-6

页数:278

版权说明:本站所提供下载的PDF图书仅提供预览和简介以及在线试读,请支持正版图书。

## www.tushu000.com

 $($  $($ 

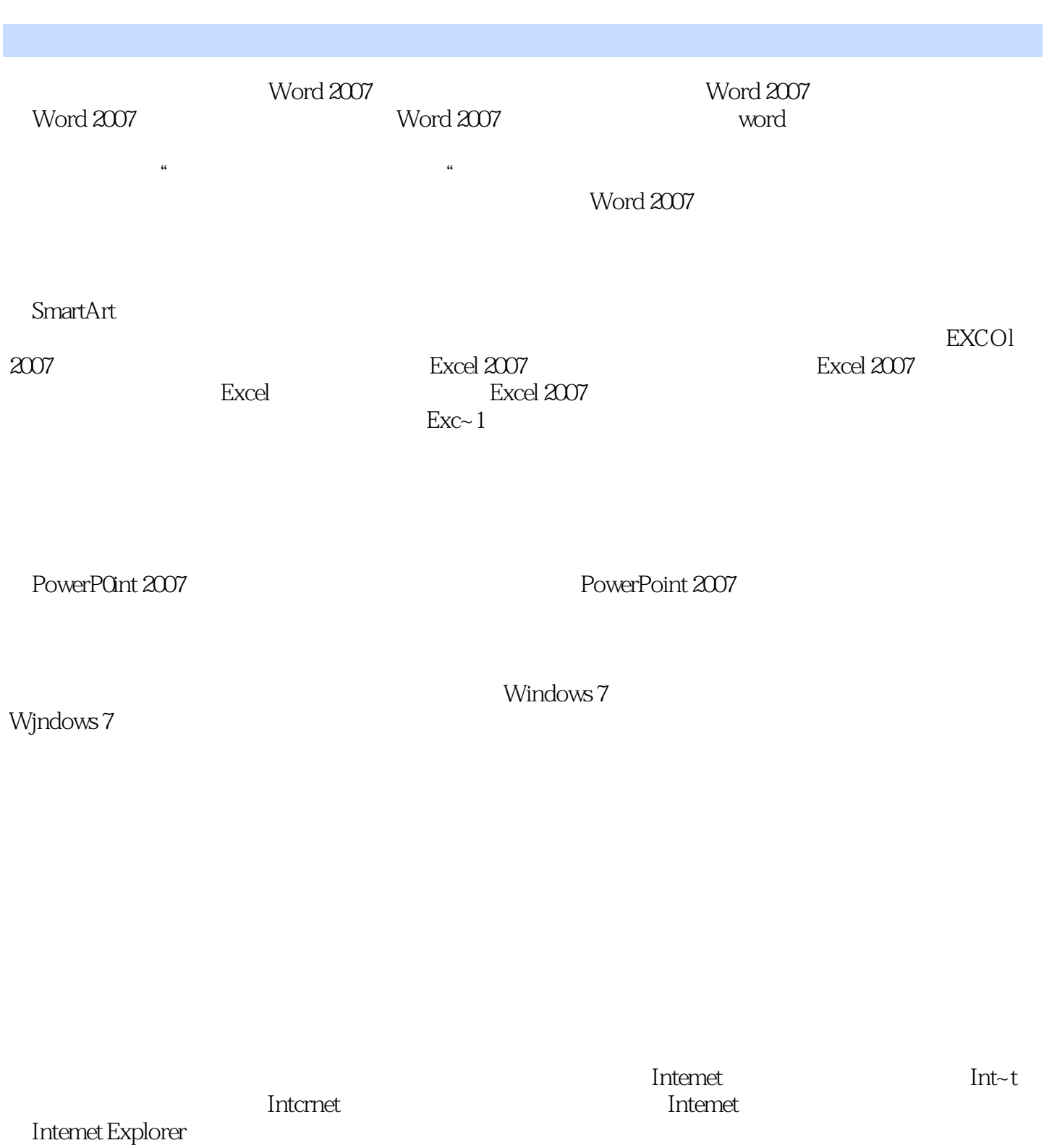

 $($ 

 $1$ 

本站所提供下载的PDF图书仅提供预览和简介,请支持正版图书。

:www.tushu000.com